Прекрасно, что мы можем выполнить функцию, но дело кончилось константой, запрятанной в глубине таблицы стилей. Не лучше ли было бы задавать переменные в начале страницы? Конечно, да (см. листинг 34).

**Листинг 34. Задание переменной**

<xsl:stylesheet version="1.0"

xmlns:xsl="http://www.w3.org/1999/XSL/Transform"

xmlns="http://www.w3.org/TR/xhtml1/strict"

xmlns:scaler = "com.backstop.RecipeScaler"

extension-element-prefixes="scaler">

**<xsl:variable name="numberOfServings" select="3" />**

<xsl:template match="/">

<html>

<head>

<title>Recipes</title>

</head>

<body>

<scaler:scaleMessage servings="\$numberOfServings" />

<xsl:apply-templates select="/recipes/recipe"/>

</body>

</html>

</xsl:template>

<xsl:template match="recipe">

</xsl:template>

...

<xsl:template match="ingredients/ingredient">

<xsl:value-of select="sc**\$eumber@f\$edientgs**,

./qty)"/>

<xsl:text> </xsl:text><xsl:value-of select="./unit"/>

<xsl:text> </xsl:text><xsl:value-of select="./food"/><br

 $/$ 

...

</xsl:template>

XSLT позволяет создавать переменные; в ссылке используется знак доллара (\$), который можно увидеть в листинге. Если применить таблицу стилей, можно увидеть два эффекта (см. рисунок12).

## **Рисунок 12. Использование переменной**

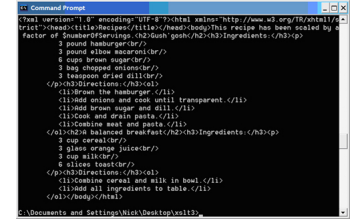

Обратите внимание, что ингредиенты были умножены на количество порций, как и ожидалось. Однако если вы посмотрите внимательнее, то увидите, что элемент extension сработал неверно, приняв переменную за строку, вместо того чтобы использовать значение самой переменной. Это не сбой; спецификация не требует, чтобы процессор что-либо делал со значениями атрибутов перед обработкой элемента extension. Поэтому нам надо как-то избежать этой проблемы.

Условная обработка

Первое, чтомы можем сделать - это использовать условную обработку, чтобы сообщение отображалось, только если оно нужно. Например, см.листинг 35.

Листинг 35. Использование элемента if

<xsl:stylesheet version="1.0"

xmlns:xsl="http://www.w3.org/1999/XSL/Transform"

xmlns="http://www.w3.org/TR/xhtml1/strict"

xmlns:scaler = "com.backstop.RecipeScaler"

extension-element-prefixes="scaler">

<xsl:variable name="numberOfServings" select="1" />

<xsl:template match="/">

<html>

<head>

<title>Recipes</title>

</head>

<body>

**<xsl:if test="\$numberOfServings > 1">**

<scaler:scaleMessage servings="3" />

## **</xsl:if>**

<xsl:apply-templates select="/recipes/recipe"/>

</body>

</html>

...

</xsl:template>

Содержимое элемента if, заданное атрибутом test, должно быть равно true (истина). Если это не так, что и произошло в данном случае, вывод не появится вовсе (см.рисунок 13).

## **Рисунок 13. Результаты предложения if**

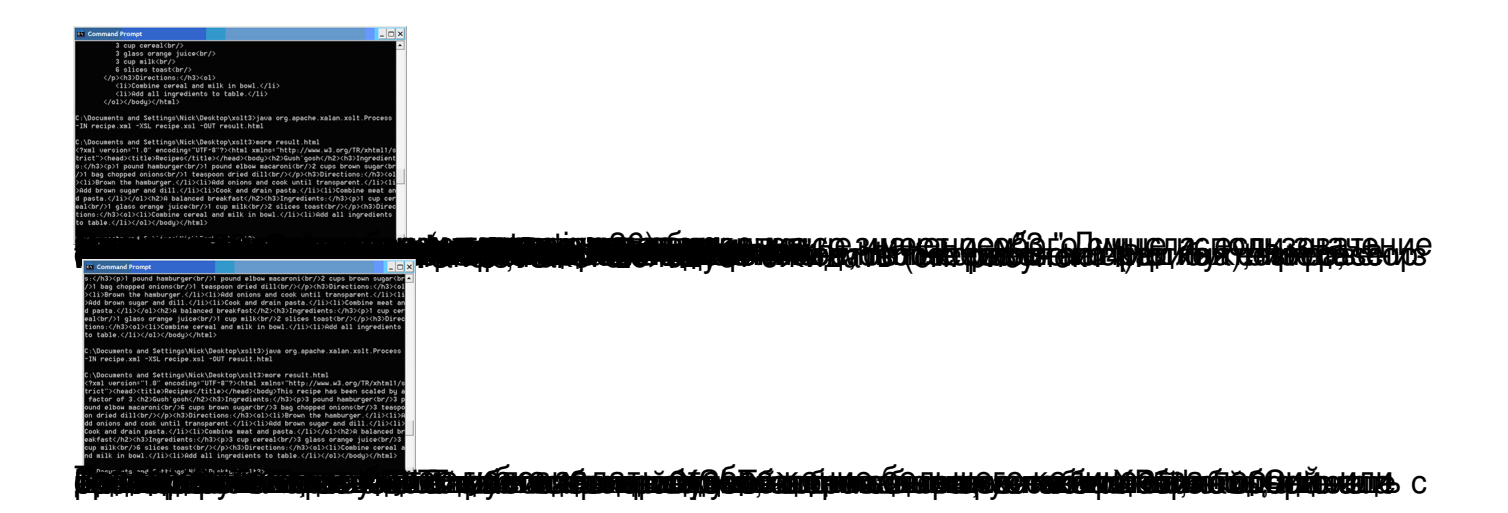